#### 2008年度 松山大学経営学部 開講科目

## 情報コース特殊講義 Webデザイン論

#### 檀 裕也

#### (dan@cc.matsuyama-u.ac.jp) http://www.cc.matsuyama-u.ac.jp/~dan/

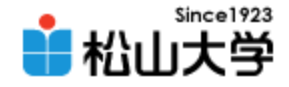

# 前回の課題

- 次のスライドに示したWebページを作成し、 電子メールに添付して提出せよ。
	- 宛先: [dan@cc.matsuyama-u.ac.jp](mailto:dan@cc.matsuyama-u.ac.jp)
	- 件名: Webデザイン#05\_課題
	- 本文: 授業の感想など
	- 添付ファイル: matsuyama-u.html

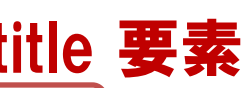

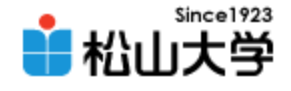

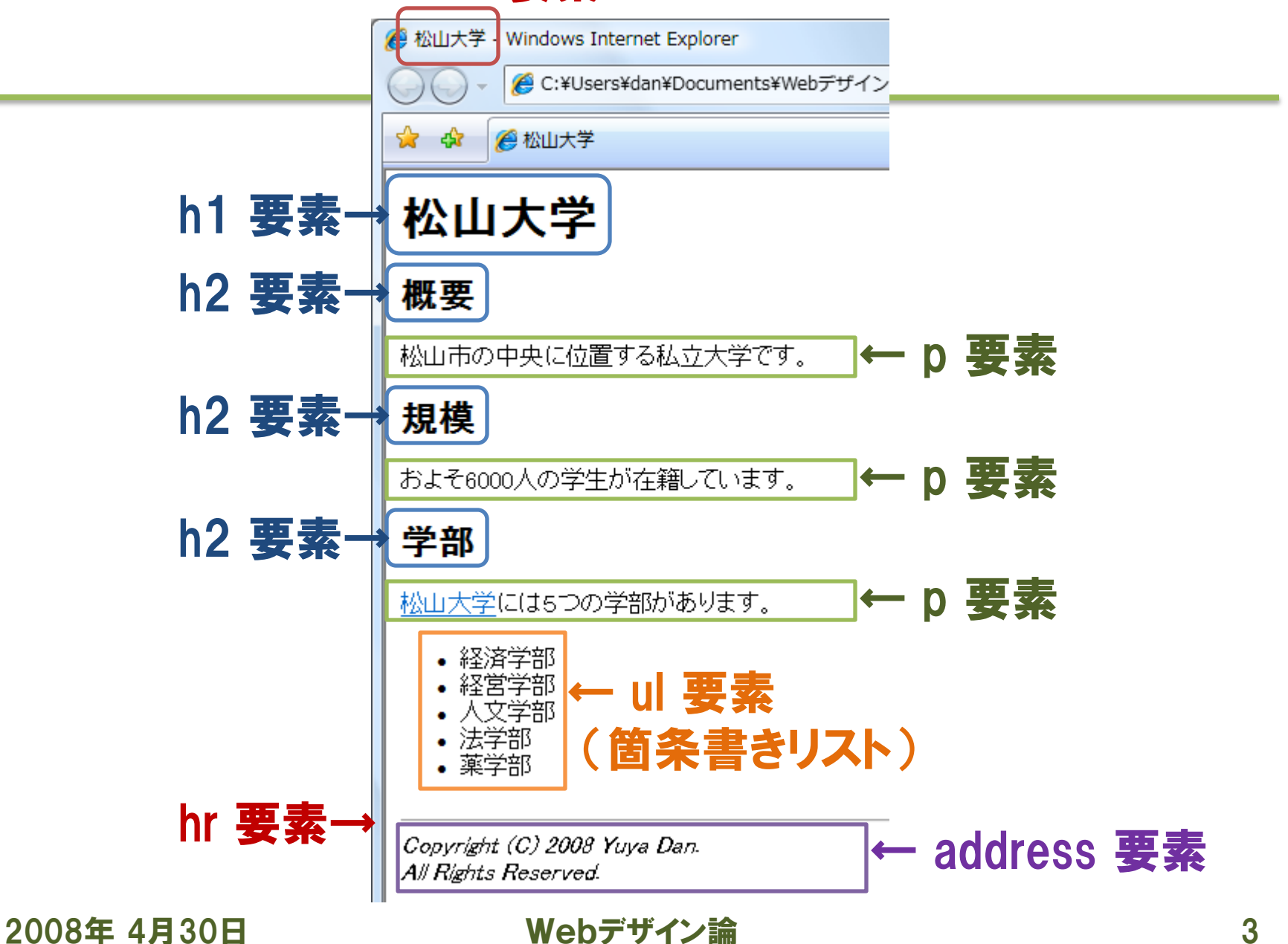

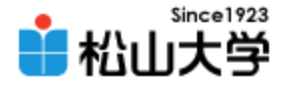

# ハイパーリンクの a 要素 (再)

### • ハイパーリンクの始点と終点を設定する <a href= "リンク先URL">コンテンツ</a> – anchor = 碇 (いかり)

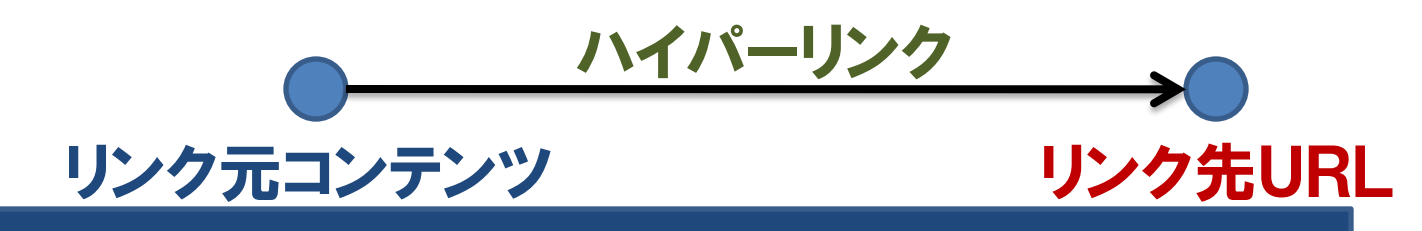

<h1>ハイパーリンク</h1>  $\langle a \rangle$  href="http://www.w3.org/">W3C $\langle a \rangle$ a> Web 標準の実現を目指す組織である。

■ ハイパーリンク - Web ブラウザ

ハイパーリンク

2008年 4月30日 インディン論 インスタン Nebデザイン論 イント イントリック インスタン おうきょう おくある。

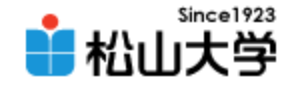

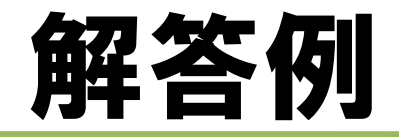

```
2008年 4月30日 Webデザイン論 5
\langlehtml\rangle\langle head \rangle<title>松山大学</title>
</head>
<body>
<h1>松山大学</h1>
<h2>概要</h2>
<p>松山市の中央に位置する私立大学です。</p>
<h2>規模</h2>
<p>およそ6000人の学生が在籍しています。</p>
<h2>学部</h2>
<p><a href="http://www.matsuyama-u.ac.jp/">松山大学</a>には5つの学部があります。</p>
\langleul\rangle<li>経済学部</li>
<li>経営学部</li>
<li>人文学部</li>
<li>法学部</li>
<li>薬学部</li>
\langle \vert \psi \vert \rangle\langlehr /<address>
Copyright (C) 2008 Yuya Dan. <br />
All Rights Reserved.
</address>
</body>
</html>
                                                      matsuyama-u.html
```
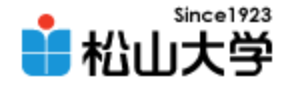

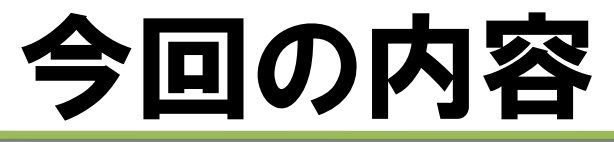

• HTMLの基本構文

#### – 定義リスト

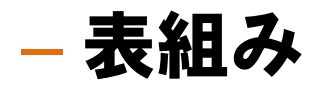

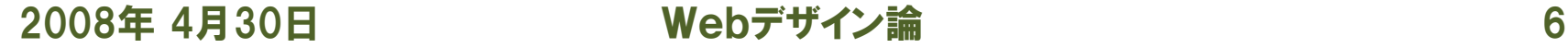

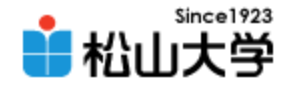

# 定義リスト

### • 言葉とともに説明文をリストにまとめる <dl>

- <dt>定義</dt>
- <dd>言葉に意味を与えること</dd>
- $\langle$ /dl>
- definition list
- definition term
- 

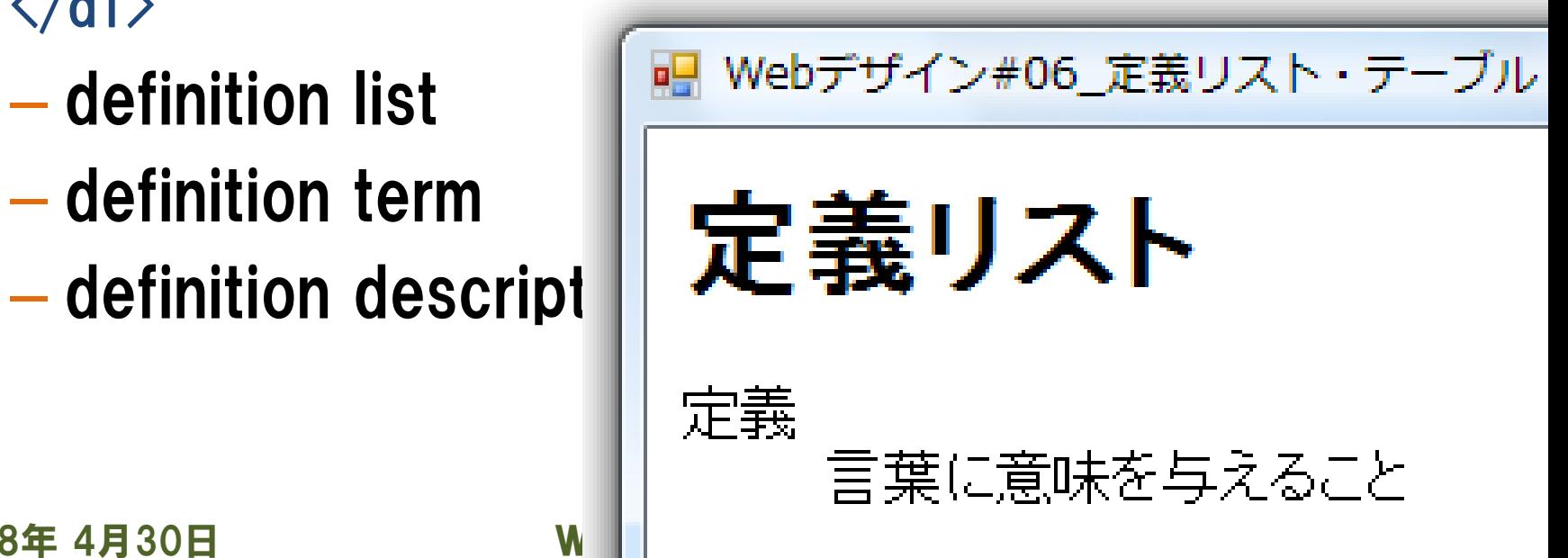

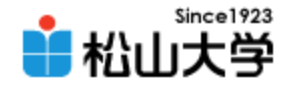

例題1

```
2008年 4月30日 Webデザイン論 8
\langlehtml\rangle\langle head \rangle<title>Webデザイン#06_定義リスト</title>
</head>
<body>
<h1>Web 用語辞典</h1>
\langle d \rangle<dt>ブラウザ</dt>
      <dd>Web ページを表示するソフトウェア</dd>
      <dt>HTML</dt>
      <dd>Web ページの論理構造を記述する言語</dd>
      <dt>CSS</dt>
      <dd>Web ページの視覚表現を記述する言語</dd>
\langle/dl>
</body>
</html>
                                         dictionary.html
```
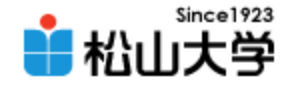

表示例

### • dt 要素の言葉について dd 要素で説明する

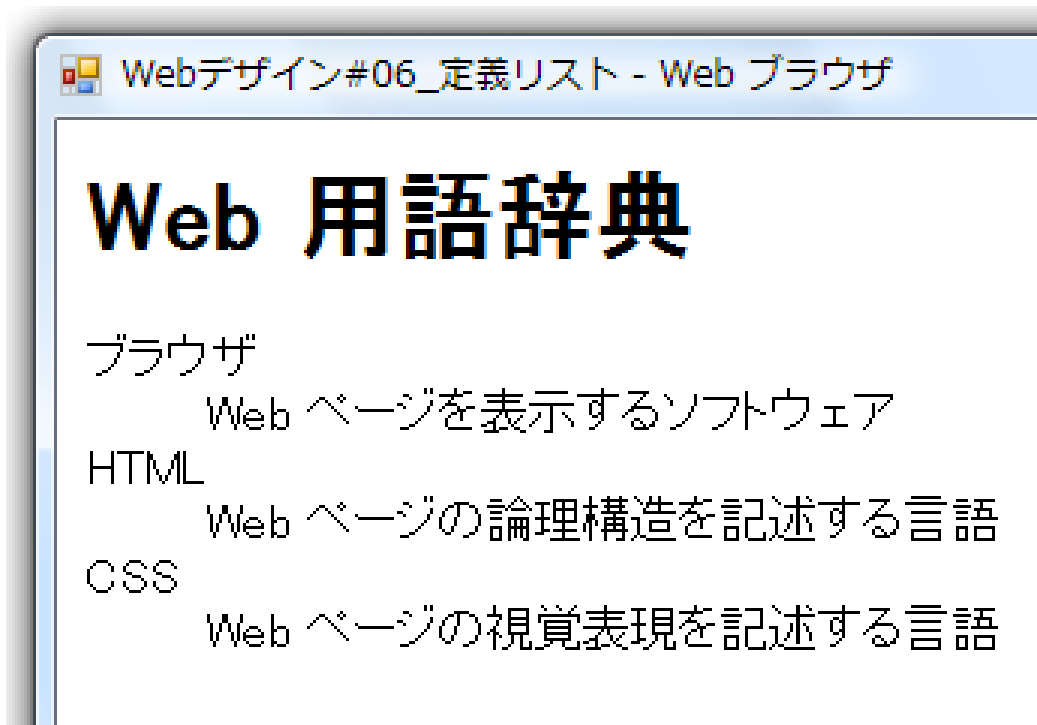

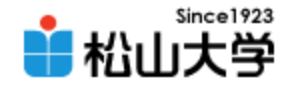

表組み

#### • 表 (テーブル) を作成する

- caption要素 テーブルの説明 (caption)
- tr 要素 テーブルの行(table row)
- th 要素 見出しセル (table heading)
- td 要素 データセル (table data)

キャプション

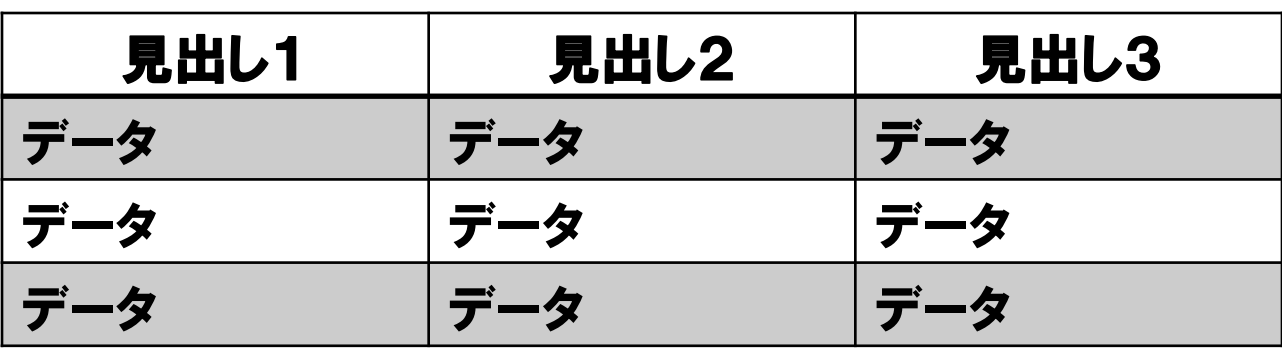

2008年 4月30日 Webデザイン論 10

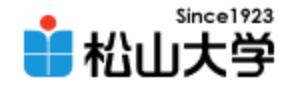

history.html

例題2

 $\left\langle \text{html}\right\rangle$  $\langle$ head $\rangle$ <title>Webデザイン#06\_テーブル</title> </head> <body> <h1>Web 年表</h1> <table border="1"> <caption>Web に関する出来事</caption> <tr>><th>西暦</th><th>出来事</th></tr> <tr>><td>1989年</td><td>>WWW の誕生</td></tr> <tr>><td>1993年</td><td>Mosaic 登場</td></tr> <tr>><td>1995年</td><td>Windows 95</td></tr> <tr>><td>1998年</td><td>boogle 登場</td></tr>  $\langle$ /table> </body> </html>

2008年 4月30日 Webデザイン論 11

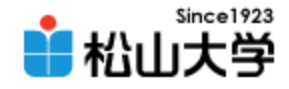

表示例

### • 行と列から構成される表の各セルにデータを 並べることで、情報をわかりやすく表現する

■ Webデザイン#06 テーブル

Web 年表

Web に関する出来事

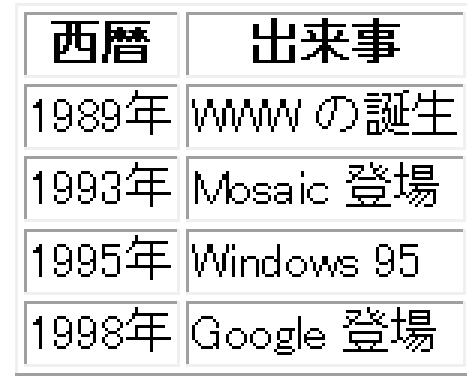

2008年 4月30日 Webデザイン論 12

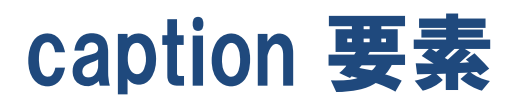

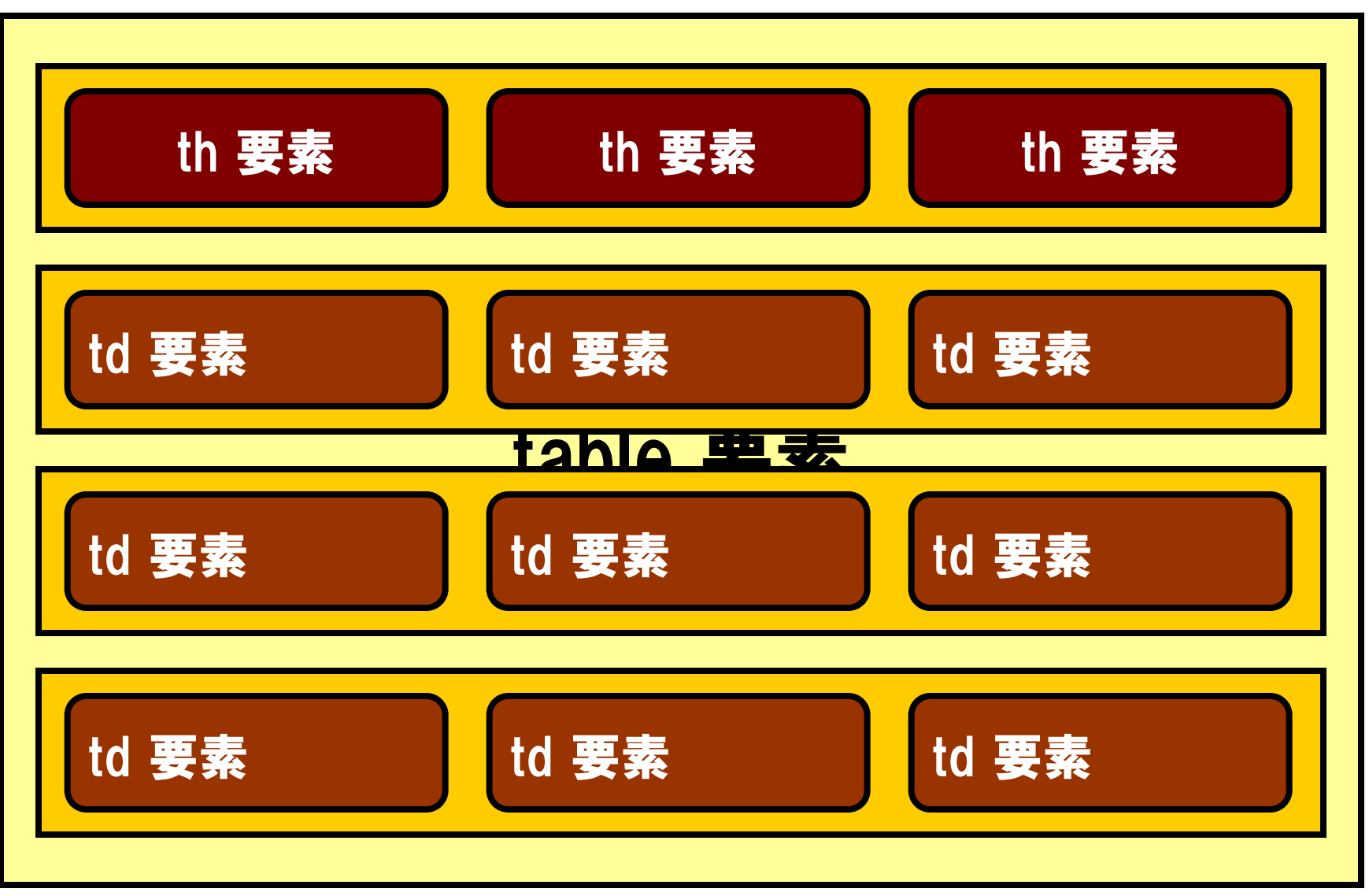

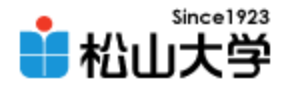

まとめ

• HTMLの基本構文

#### – 定義リスト

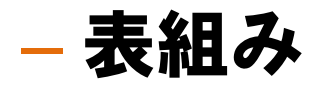

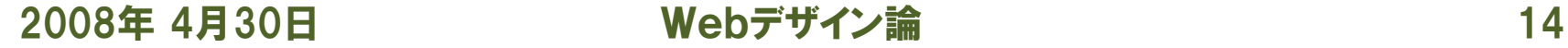

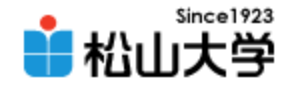

提出物

- 表組み機能を使って自分の週間スケジュール を記したWebページを作成し、電子メールに 添付して提出せよ。
	- 宛先: [dan@cc.matsuyama-u.ac.jp](mailto:dan@cc.matsuyama-u.ac.jp)
	- 件名: Webデザイン#06\_課題
	- 本文: 授業の感想など
	- 添付ファイル: schedule.html

#### schedule.html

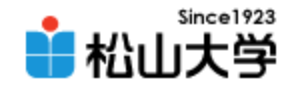

# 完成例

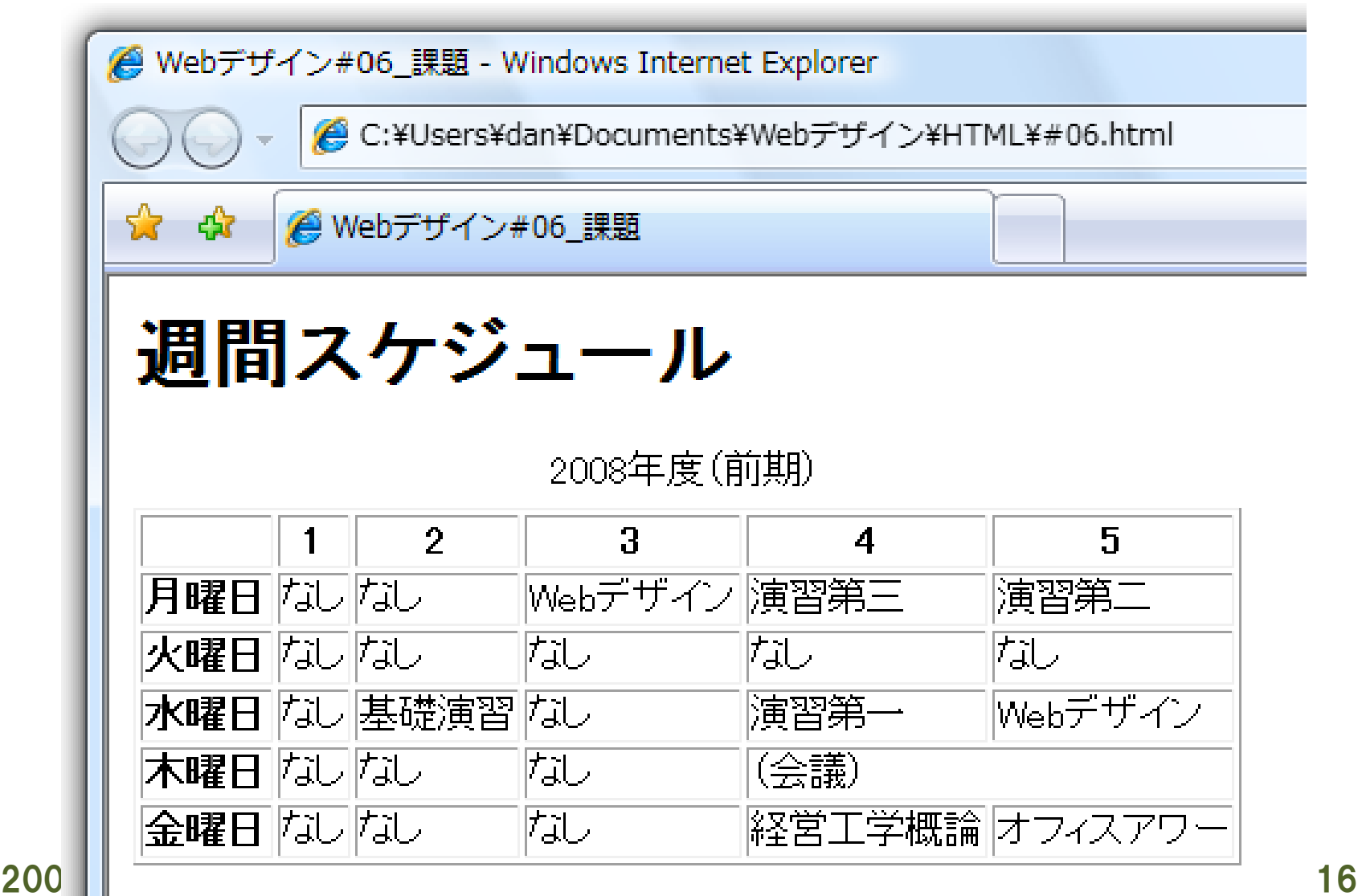

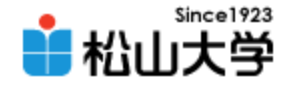

# 次回の予定

### • 第7回 HTMLの基本タグ – 2008年 5月 7日(水) 5時限目 – 870教室